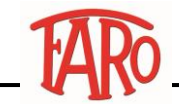

## **Verifica driver Intel da Intel download center**

## **Attenzione**

Istruzioni puramente indicative, grafiche e passaggi possono variare a seconda della versione di Windows utilizzata sul proprio dispositivo.

**Procedimento**

## Apire il proprio browser es: Edge

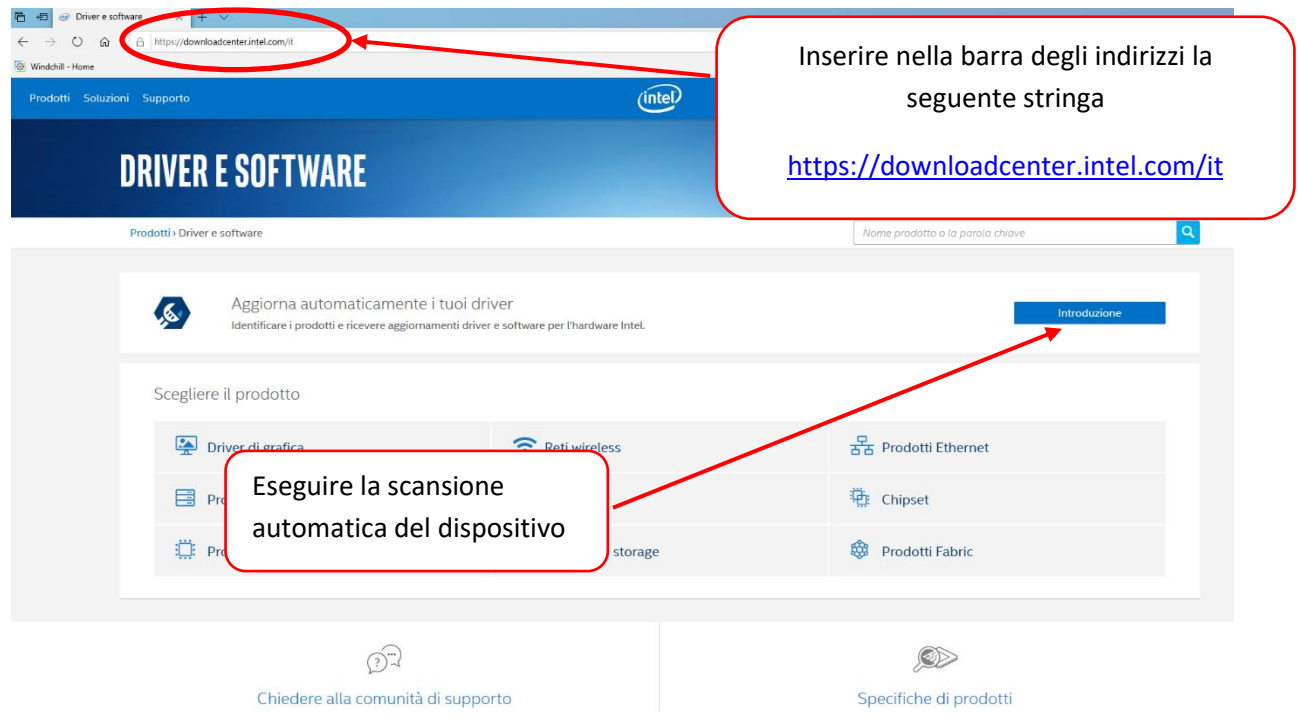

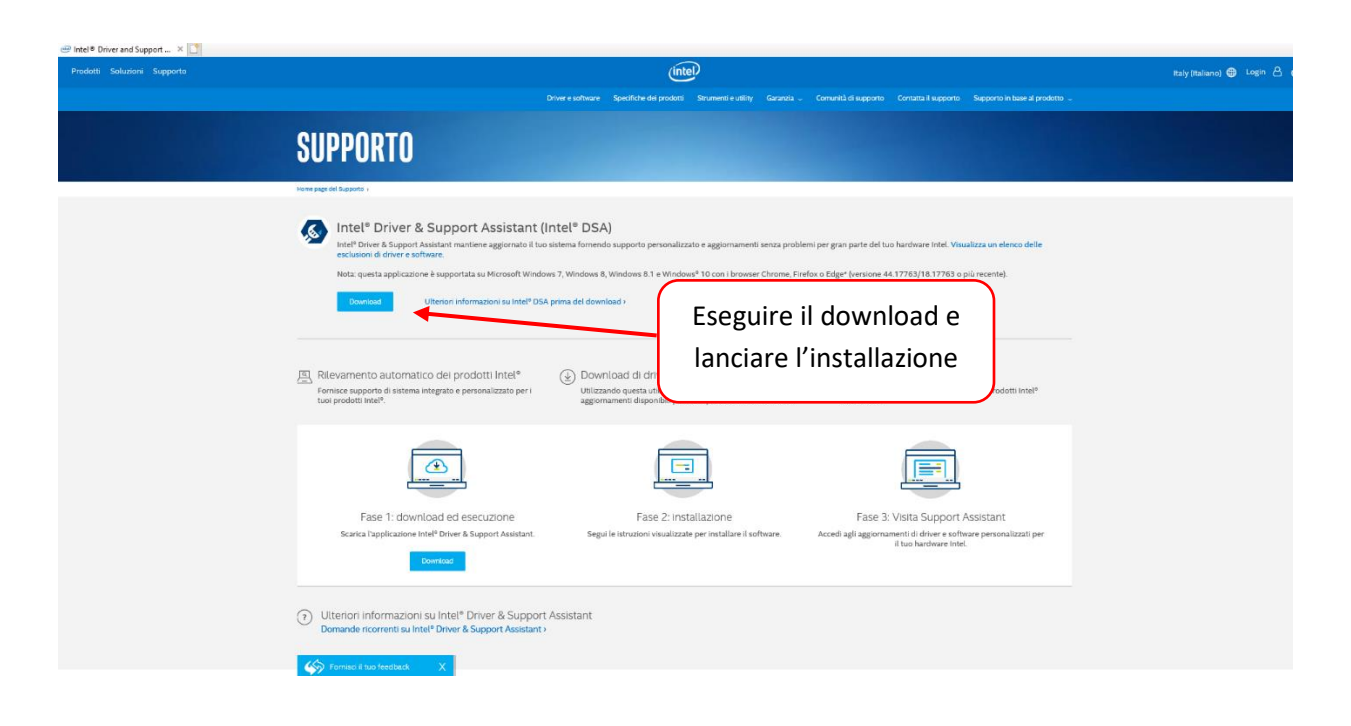

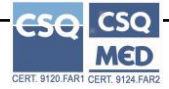

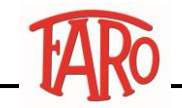

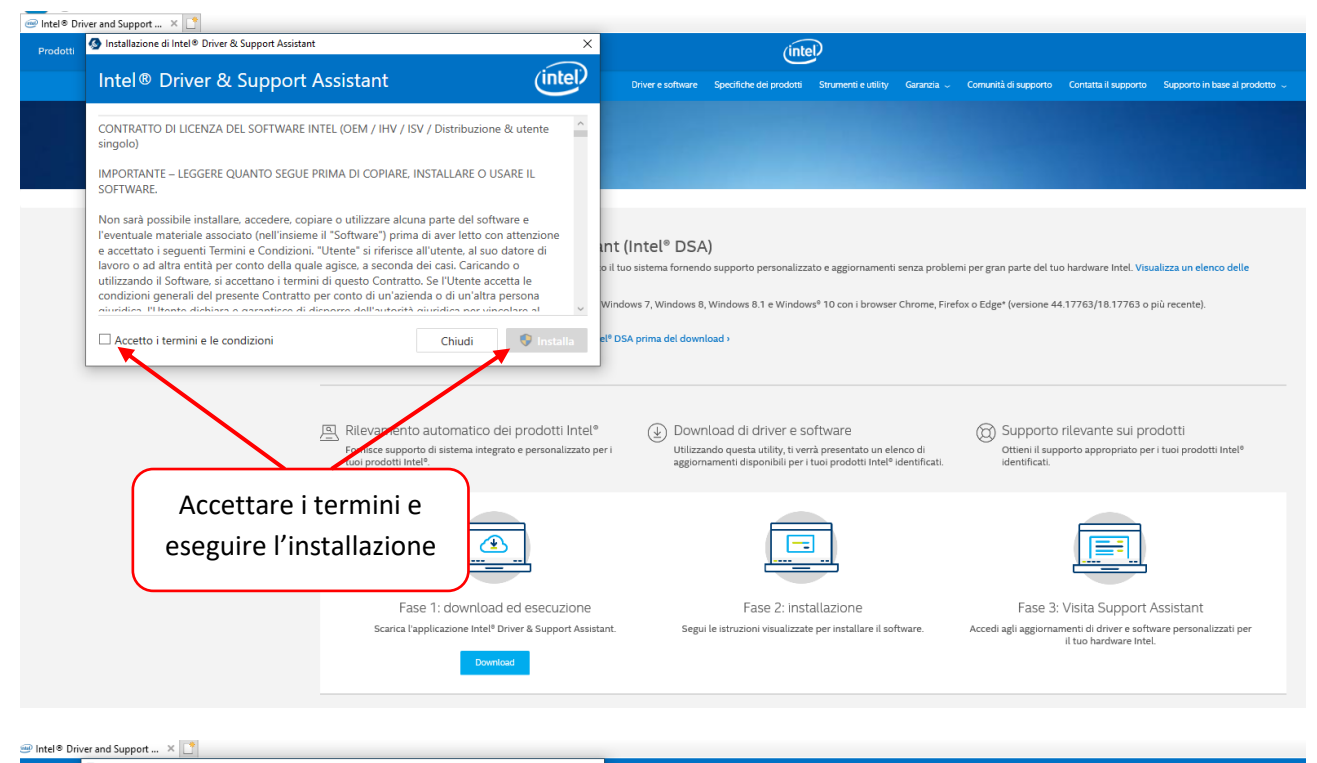

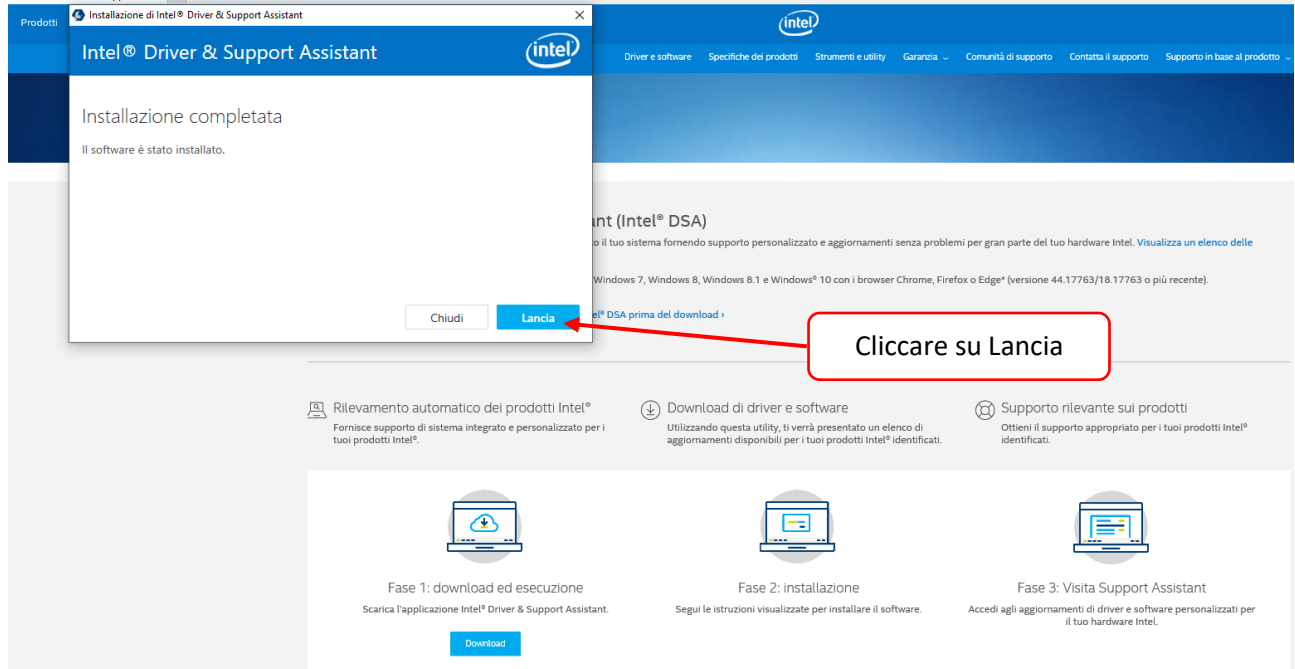

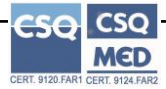

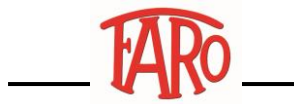

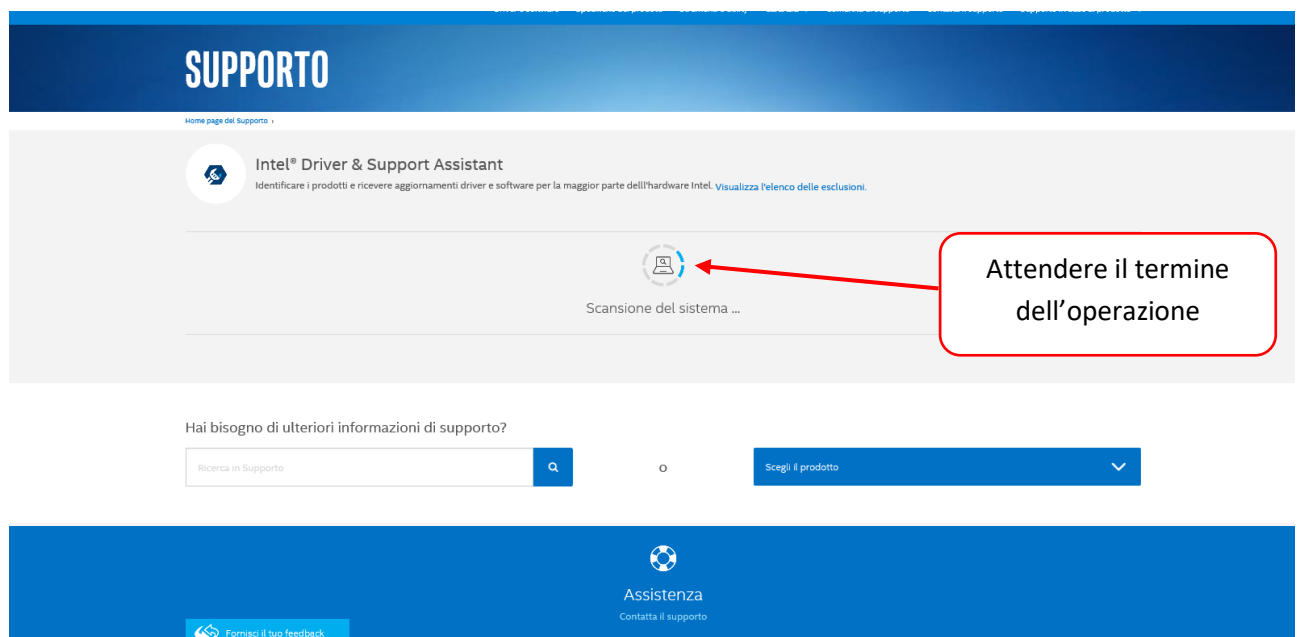

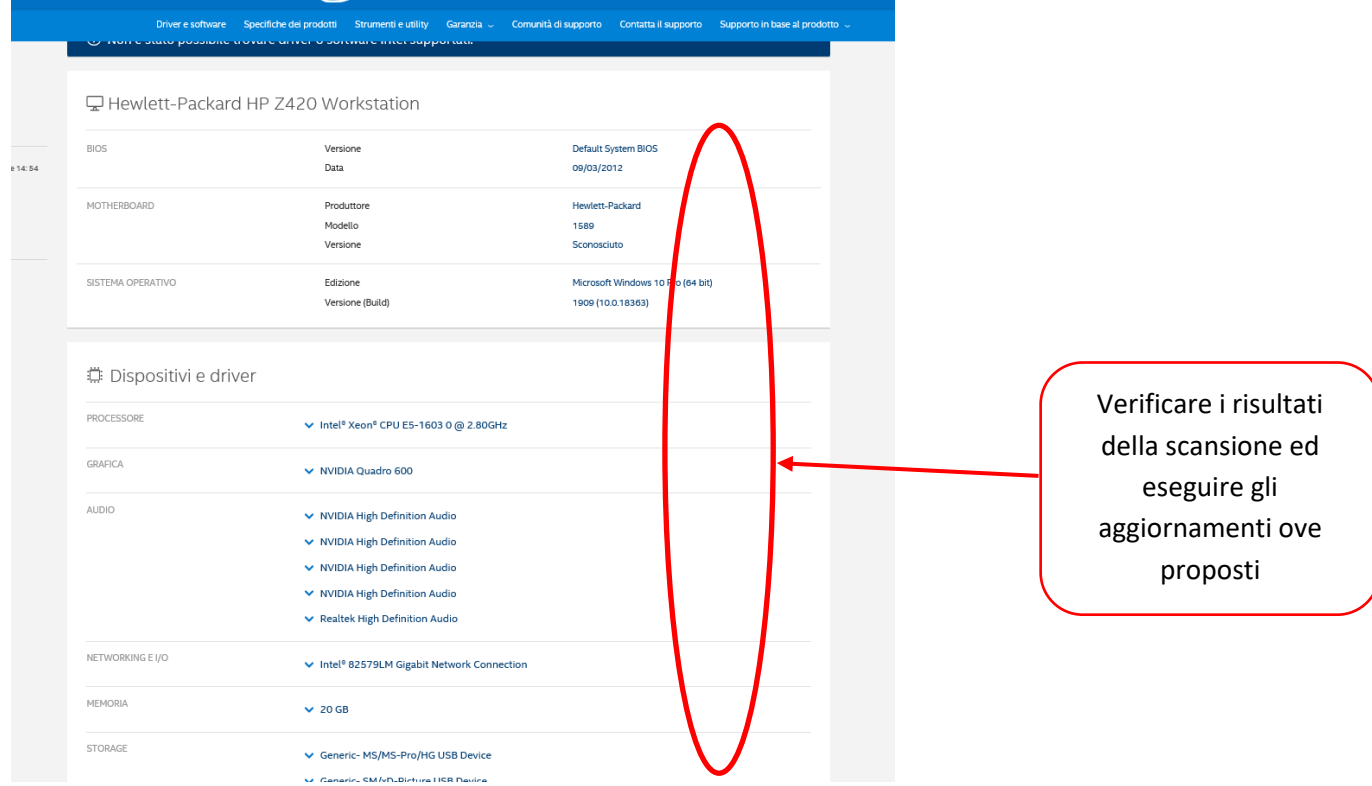

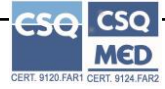